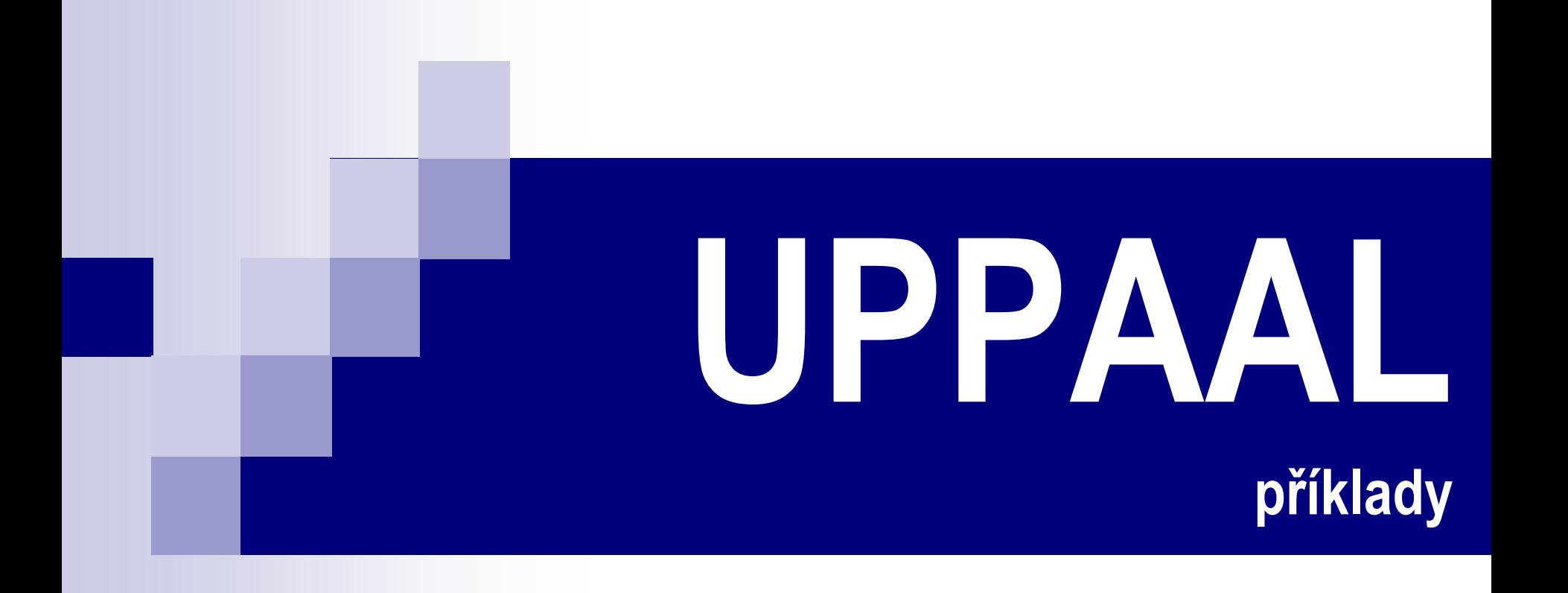

Jiří Vyskočil 2010

## **Hra NIM**

- Někdy se také označuje jako *odebírání zápalek* (existuje velké množství variant této hry).
- **Hra dvou hráčů**
- Na začátku si oba hráči stanoví počet zápalek, se kterými se bude hrát a dohodnou se kdo bude začínat.
- **Potom se hráči střídají v odebírání zápalek.**
- **V** každém tahu musí hráč odebrat vždy alespoň 1 zápalku (maximálně však smí odebrat až MAX (2) zápalky).
- **Ten kdo odebral poslední zápalku prohrál.**

## **Hra NIM**

- Vytvoření modelu hry
	- namodelování základní průběhu hry
	- ošetření podmínky výhry jednoho z hráčů
	- ošetření porušování pravidel hráči
- Vytvoření modelu hráče
- Spojení všech částečných modelů do jednoho celku
- Testování kvality modelu
	- musí být dodržována pravidla hry
		- **Hráč smí odebírat zápalky pouze v rozsahu pravidel**
		- Hra končí výhrou právě jednoho hráče

…

v průběhu hry nesmí dojít k deadlocku

# **Hra NIM – model hry**

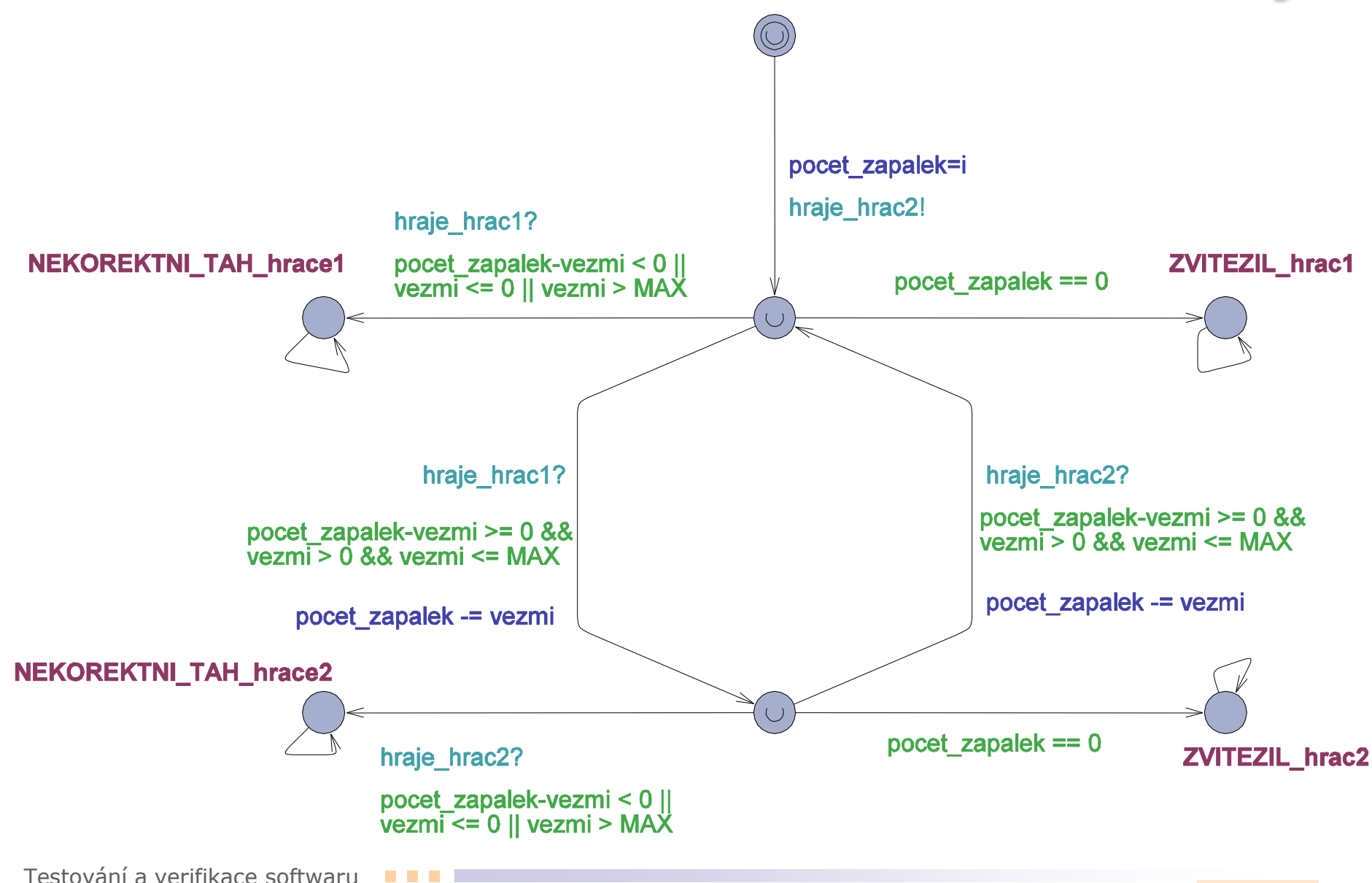

## **Hra NIM – model hráče**

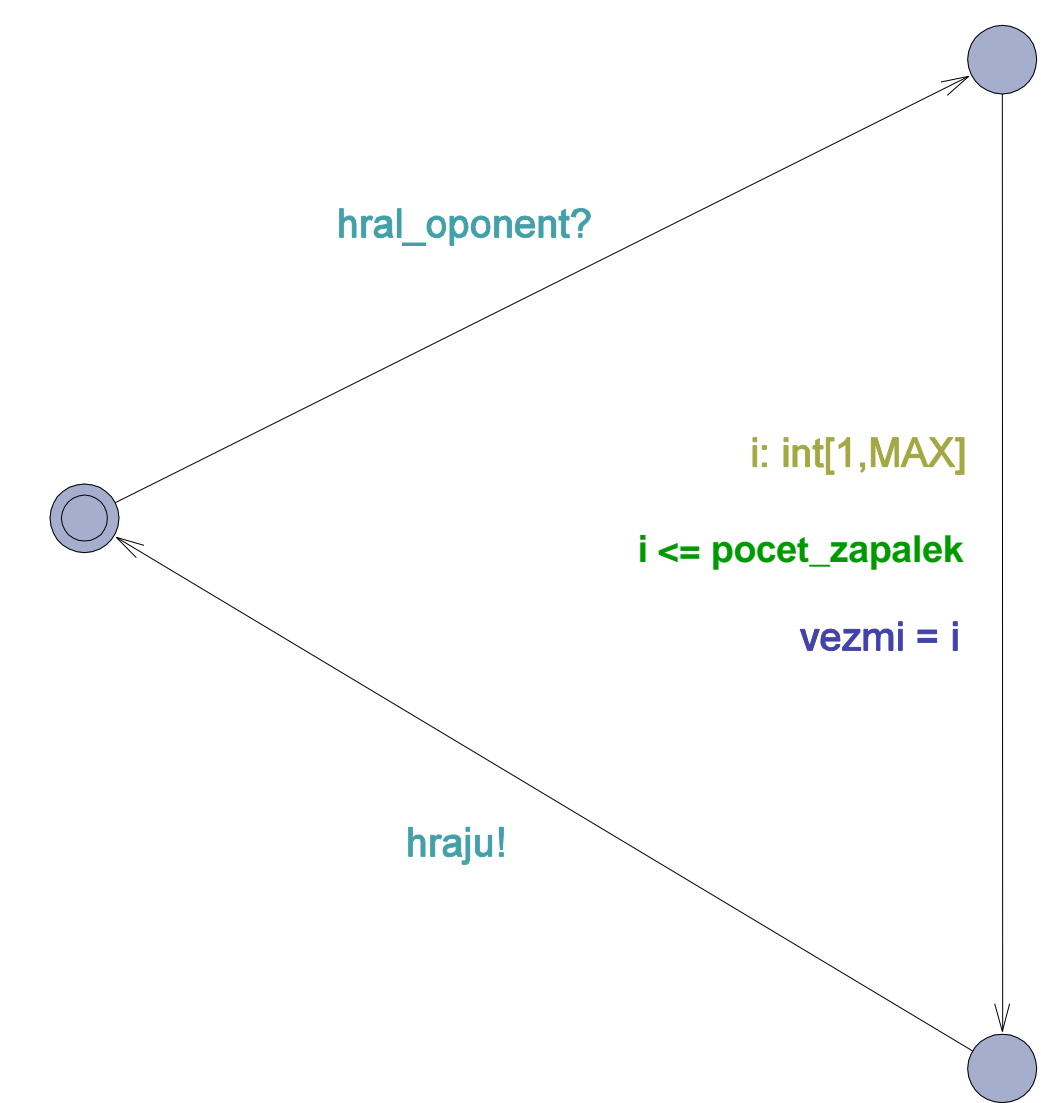

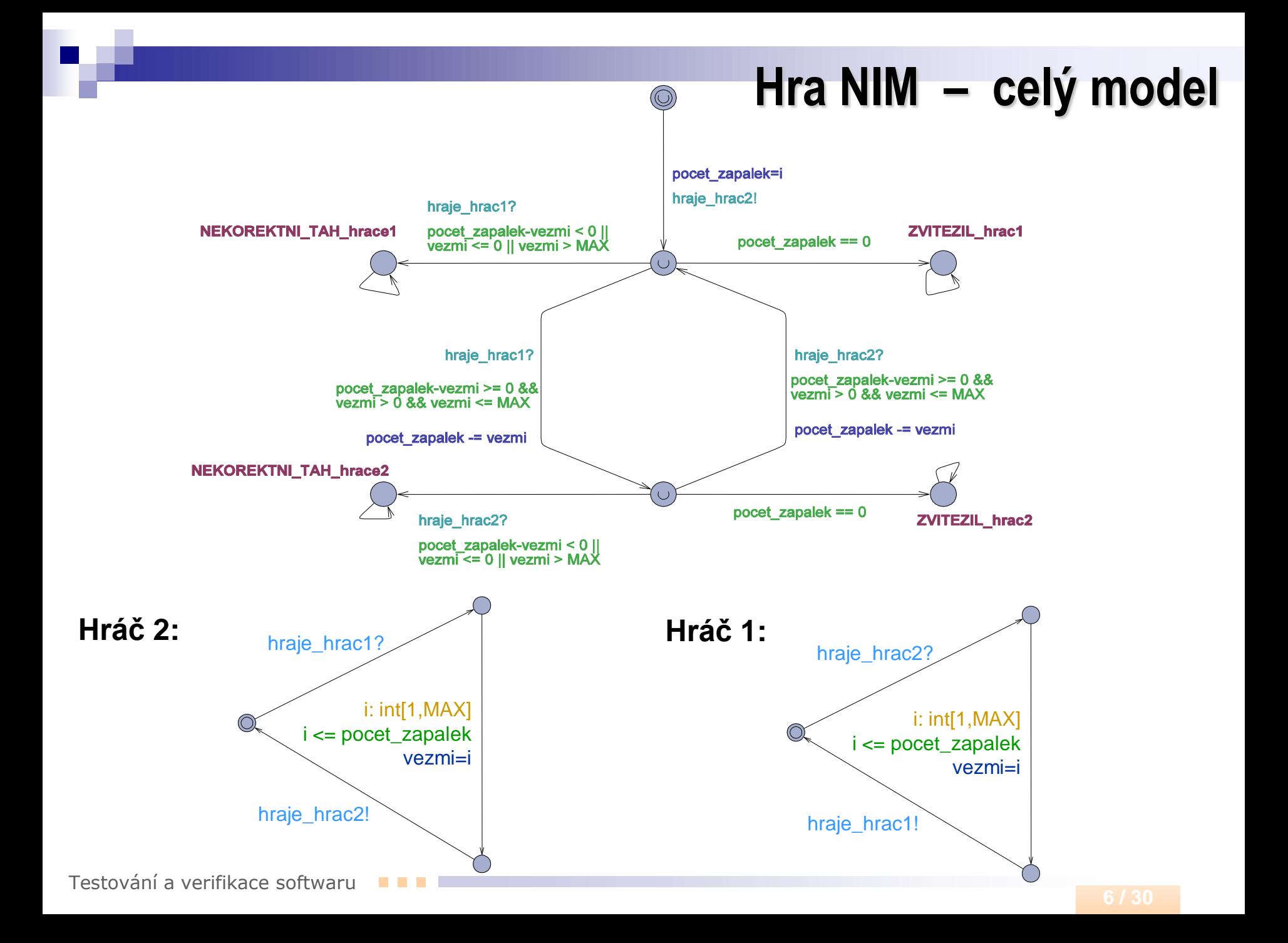

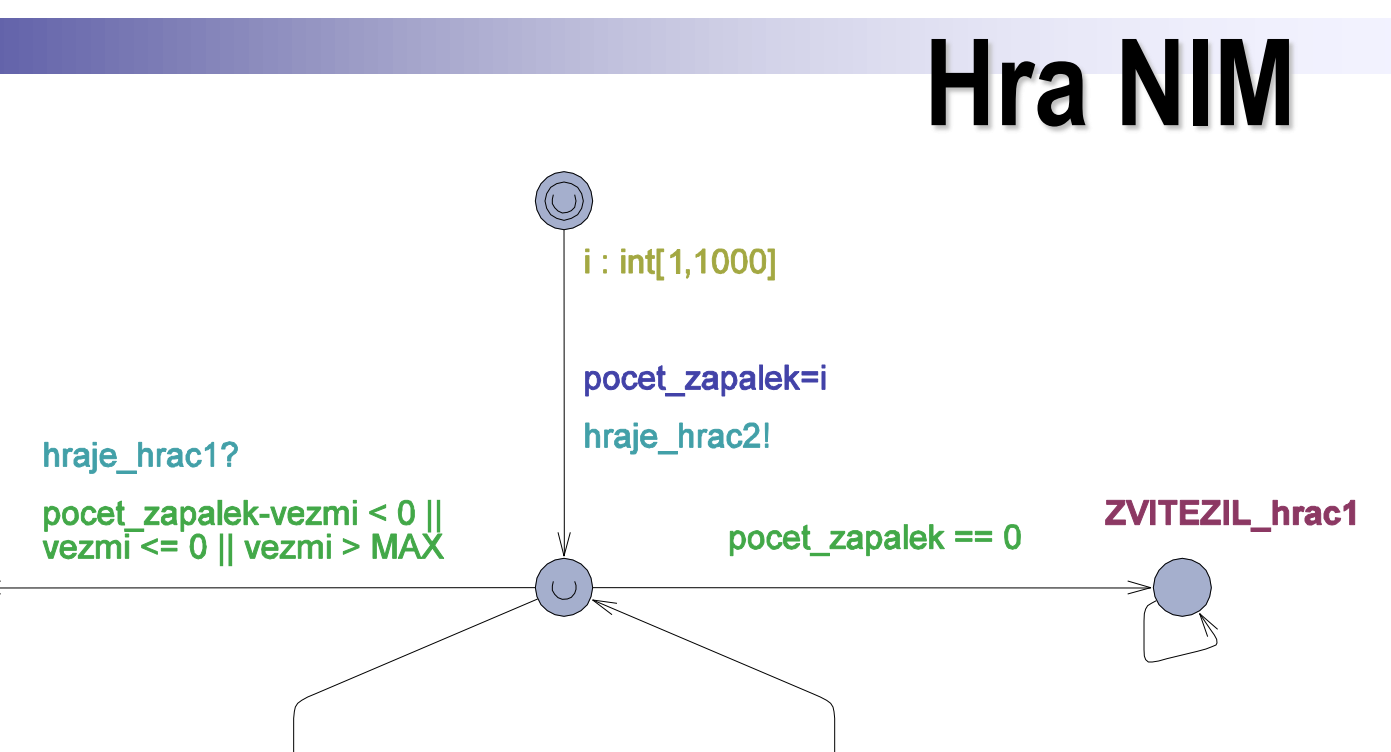

hraje hrac2?

pocet\_zapalek-vezmi >= 0 &&<br>vezmi > 0 && vezmi <= MAX

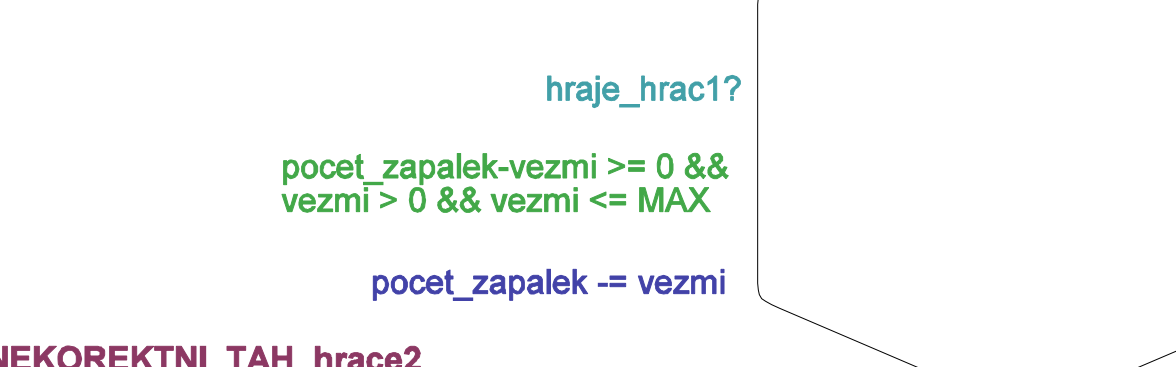

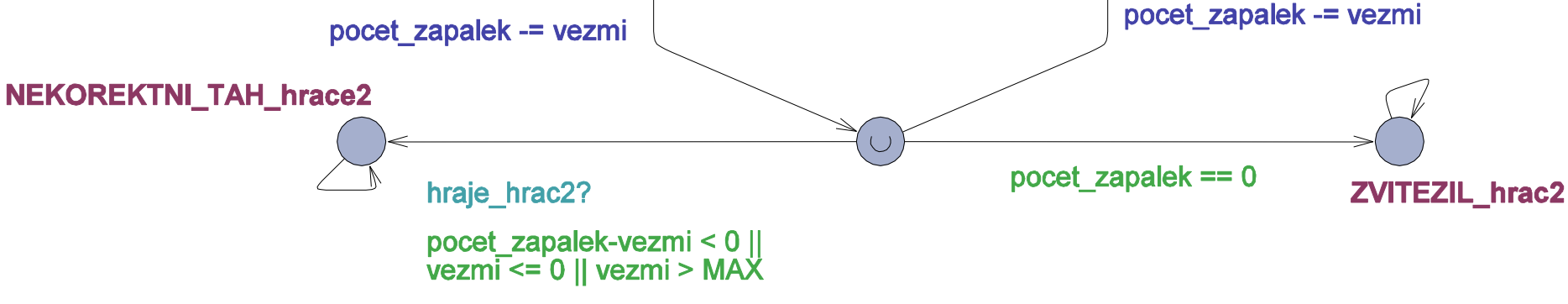

**NEKOREKTNI\_TAH\_hrace1** 

## **Hra NIM - testování kvality modelu**

Testování kvality modelu

v průběhu hry nesmí dojít k deadlocku:

**A[] not deadlock**

musí být dodržována pravidla hry

- **Hráč smí odebírat zápalky pouze v rozsahu pravidel:** 
	- **A[] not hra.NEKOREKTNI\_TAH\_hrace1 and not hra.NEKOREKTNI\_TAH\_hrace2**
- Hra končí výhrou právě jednoho hráče?
- **■** …

## **Hra NIM - testování strategie hráče**

- Chceme najít model hráče s vítěznou strategií
- Předpokládejme, že hráč s naší vítěznou strategii vždy začíná
- Lze snadno odvodit, že takový hráč nemůže vyhrát (v případě ideálního soupeře) při určitých počtech zápalek:

pocet\_zapalek %  $(MAX + 1) = 1$ 

- Náš model budeme tedy testovat pouze pro opačný případ.
- **Nyní zbývá odvodit strategii:**

```
If (pocet_zapalek % (MAX+1) != 1)
    vezmi = (pocet_zapalek % (MAX+1) + MAX) % (MAX+1) 
else
```
**vezmi = 1 // případ pro obecný počet zápalek**

Testování a verifikace softwaru

## **Hra NIM – model hráče**

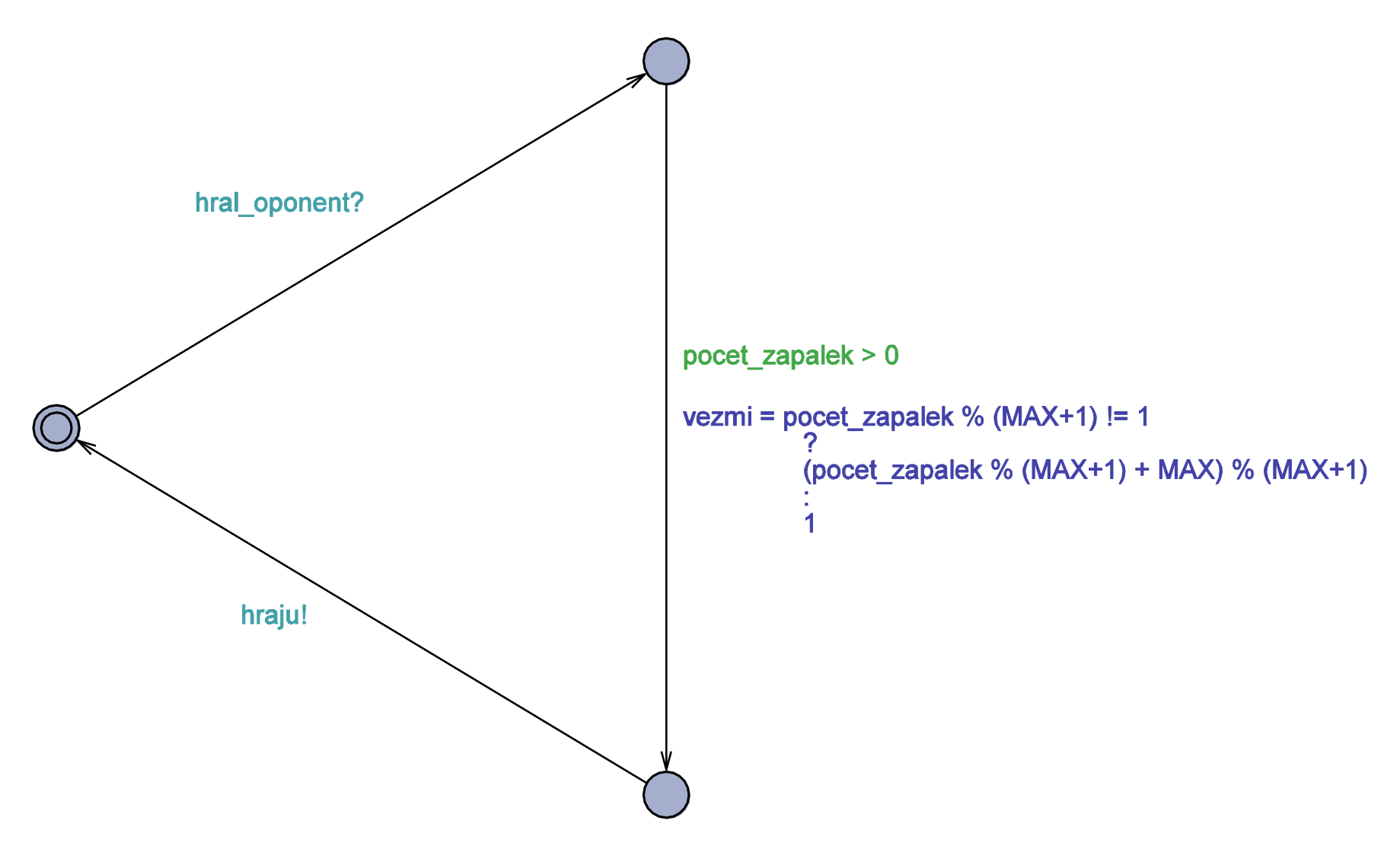

# **Hra NIM - testování kvality strategie**

- Nejprve si musíme vytvořit vhodný celkový model
	- Původního nedeterministického hráče 1 nahradíme novým hráčem s naší vítěznou strategii.
	- □ Počáteční počet zápalek musí splňovat podmínku pro aplikaci vítězné strategie.
	- Zbytek ponecháme beze změny (díky tomu může hráč 2 volit libovolnou strategii).
- Testování kvality strategie hráče
	- Nikdy nesmí nastat možnost, aby vyhrál hráč 2 s libovolnou strategii:

**A[] not hra.ZVITEZIL\_hrac2**

v průběhu hry nesmí dojít k deadlocku:

**A[] not deadlock**

- $\Box$  Hráč smí odebírat zápalky pouze v rozsahu pravidel:
	- **A[] not hra.NEKOREKTNI\_TAH\_hrace1 and**

**not hra.NEKOREKTNI\_TAH\_hrace2**

Testování a verifikace softwaru

## **Hra NIM**

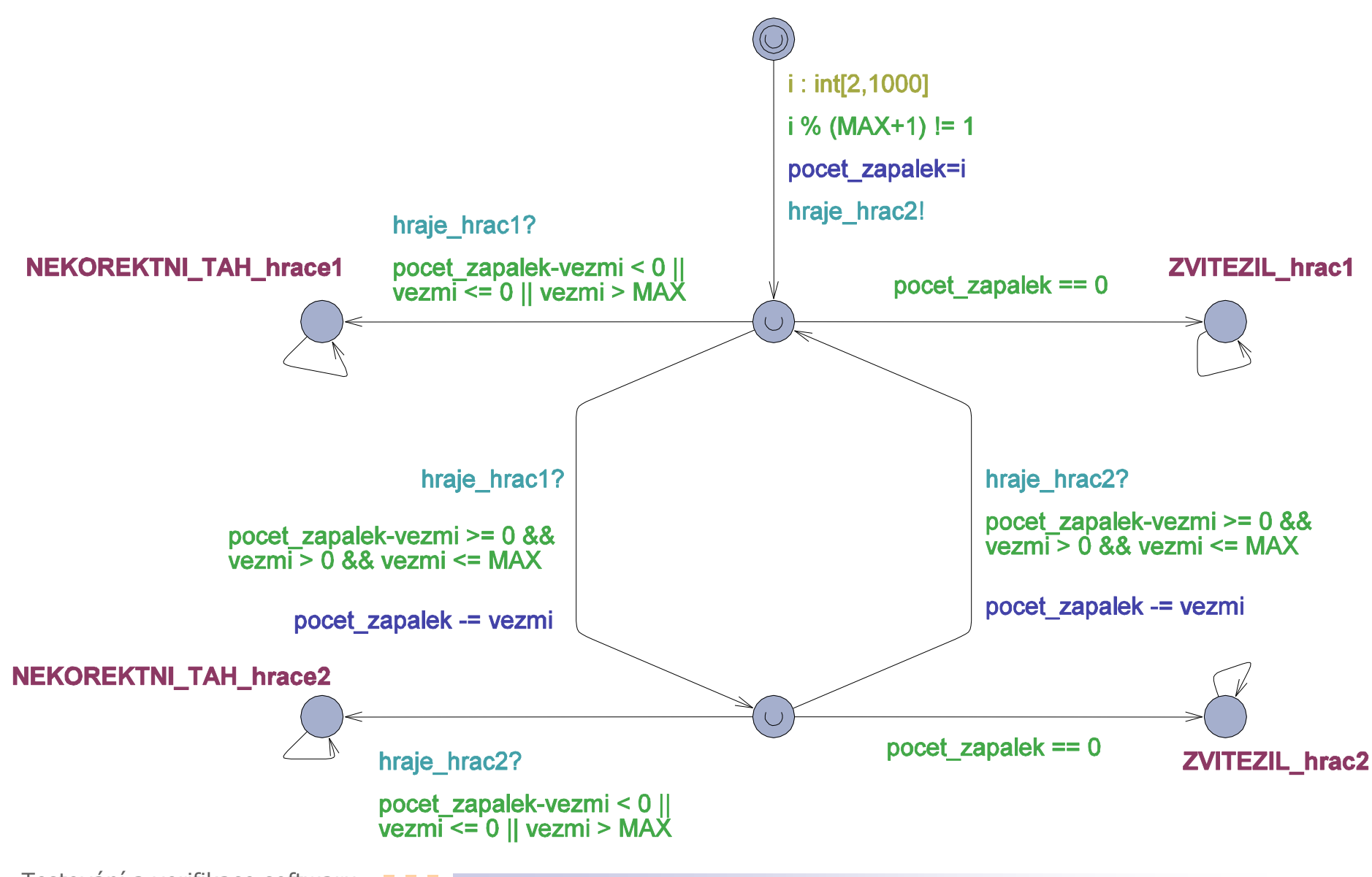

- Kóduje datové bity a hodinový signál do jediného digitálního signálu.
- použití:
	- Intel 82530 Serial Communications Controller
	- $\Box$  Ethernet
	- Optical communications
	- Satellite telemetry applications
	- a další…

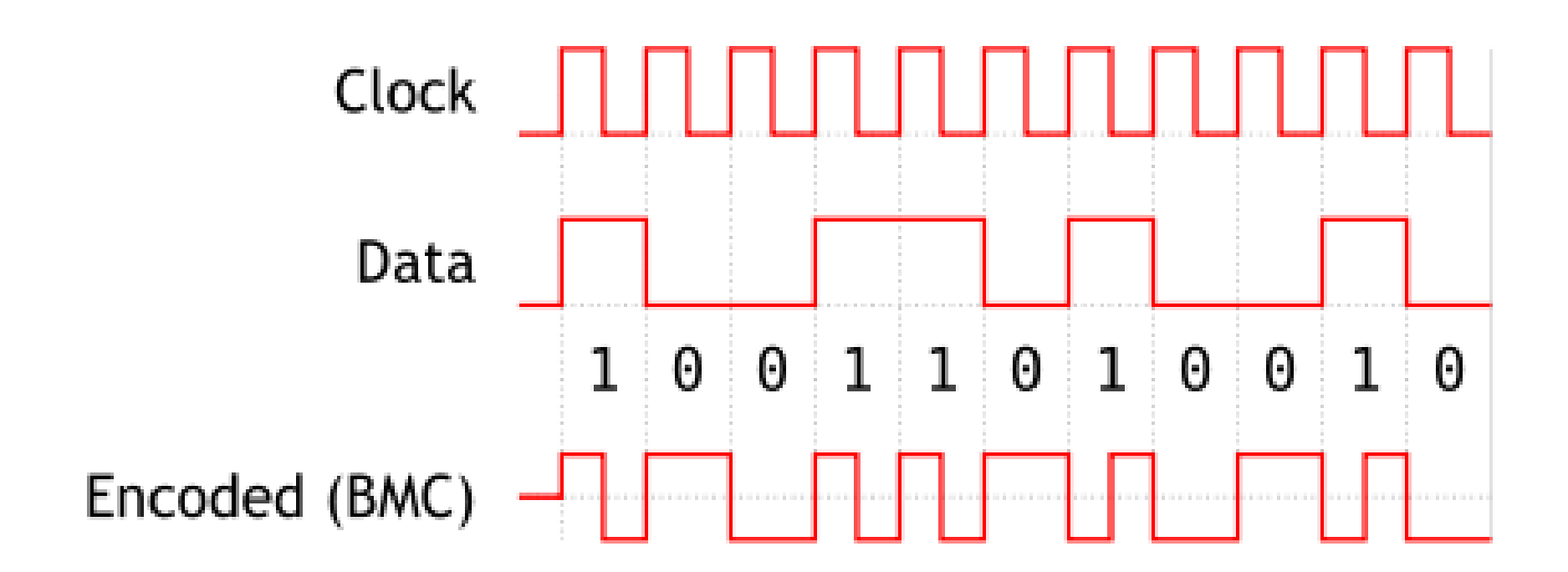

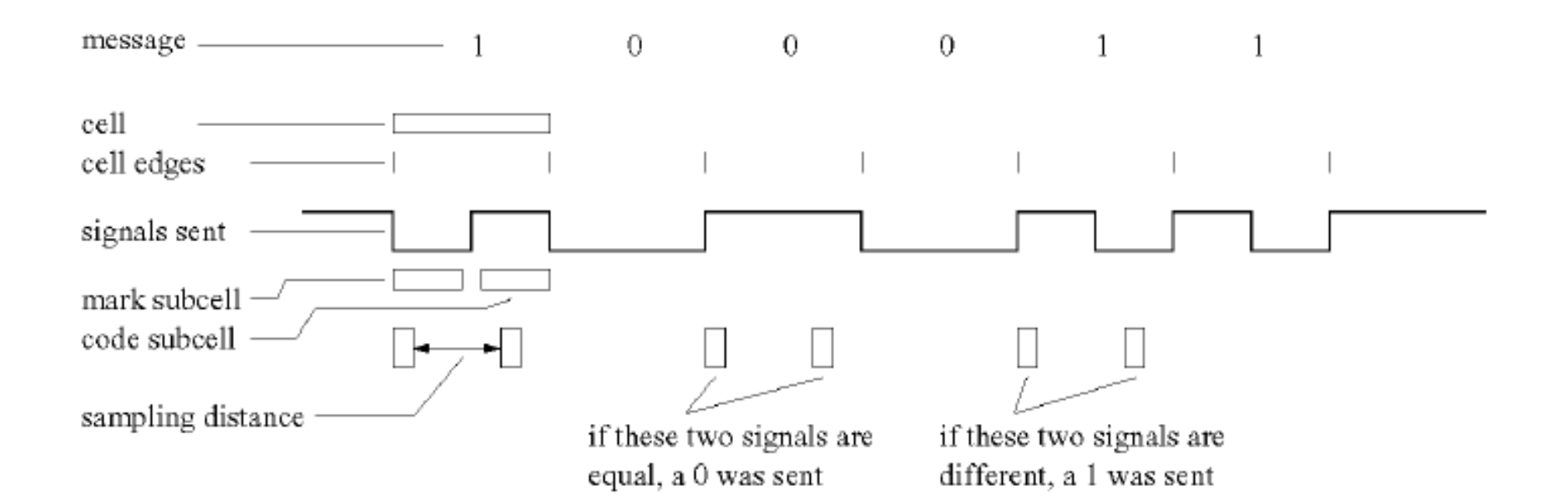

Jaké předpoklady chceme zahrnout do modelu:

- Vysílač i přijímač mají vlastní hodiny.
- Obě hodiny nejsou zcela přesné ani stejné.
- Při změně napětí může signálu trvat nějaký čas než se stabilizuje.
- Vzorkování v době nestabilního signálu může produkovat libovolnou hodnotu.
- Přijímač smí vzorkovat časově nedeterministicky v intervalu ohraničeném hodinovým cyklem.

#### **BMP – schéma modelu**

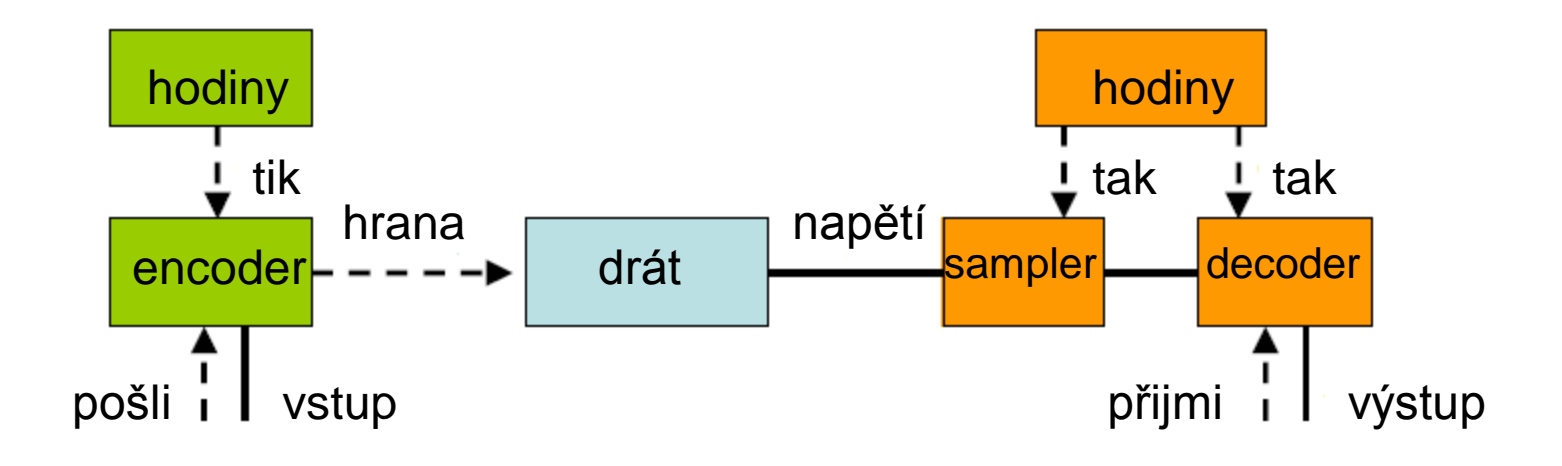

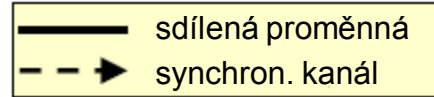

Testování a verifikace softwaru **The State** 

#### **BMP – schéma modelu**

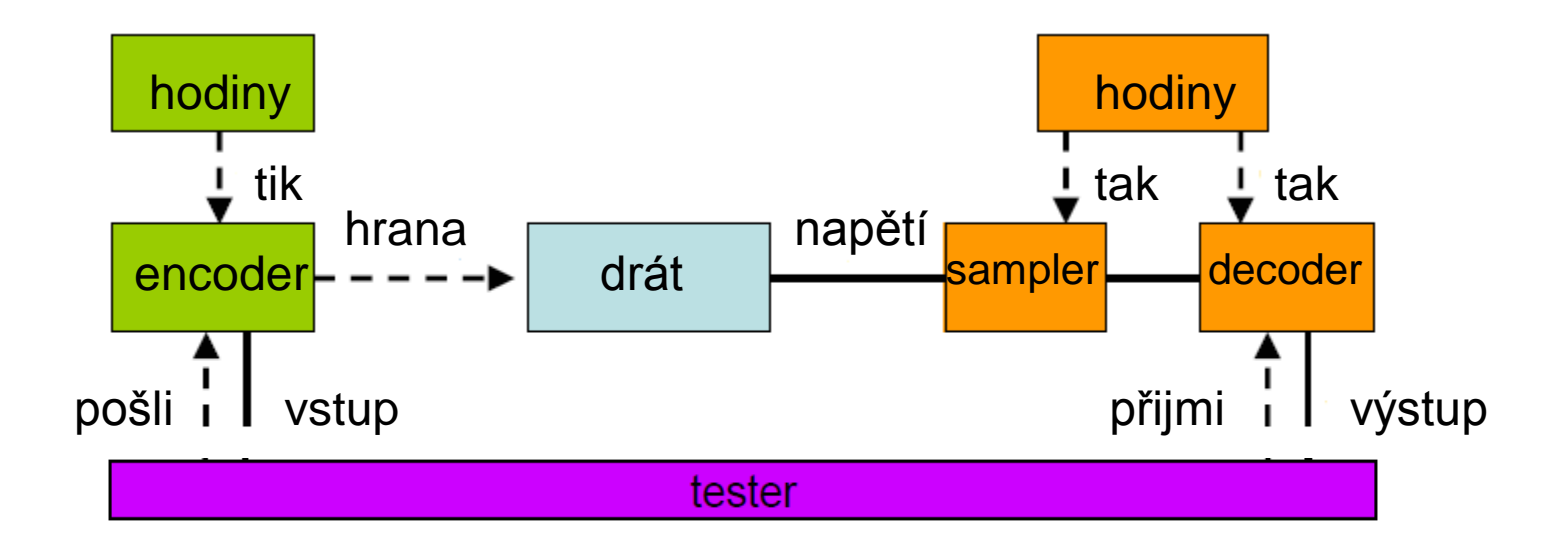

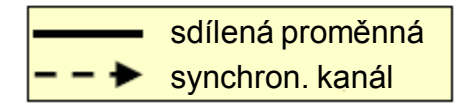

Testování a verifikace softwaru E.

## **BMP – konstanty modelu**

Konstanty modelu, které vychází z počátečních předpokladů:

- 
- 
- 
- 
- 
- 
- $\Box$  CELL = 32  $\Box$  -- délka buňky v hodinových cyklech
- $\Box$  MARK = 16  $\Box$  -- délka podbuňky v hodinových cyklech
	- DELKA\_VZORKU = 23 -- délka jednoho vzorkování v hodinových cyklech
	- $MIN = 81$  -- minimální délka hodinového cyklu hodin
	- MAX = 100 -- maximální délka hodinového cyklu hodin
	- DELKA\_HRANY < 81 -- max. delka nabehu (nestabilni) hrany

## **BMP – digitální hodiny**

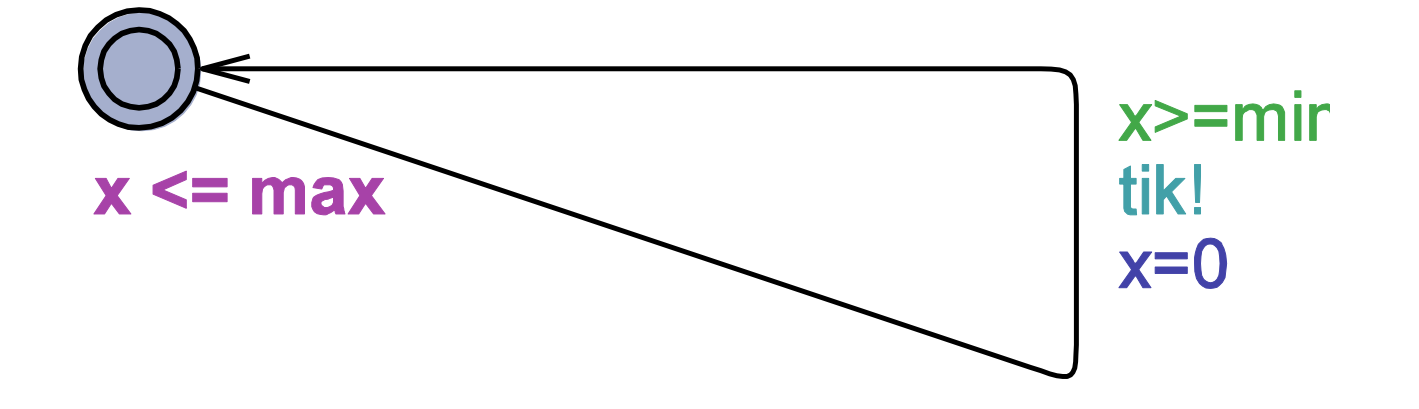

 Hodinové signály jsou vysílány broadcastovým kanálem tik. Přesnost hodin je dána nastavením nedeterministického rozmezí min a max.

## **BMP – encoder**

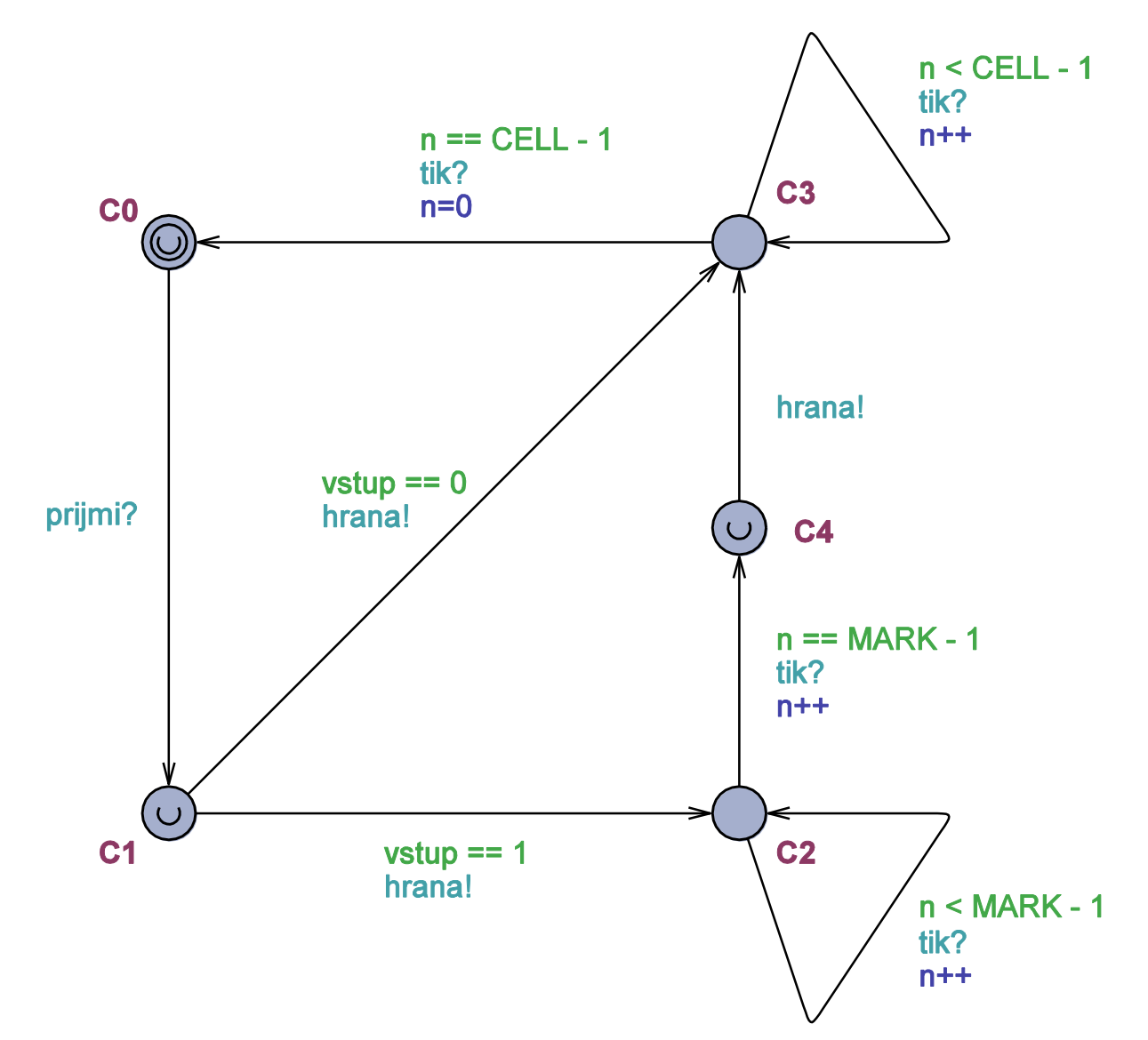

## **BMP – drát**

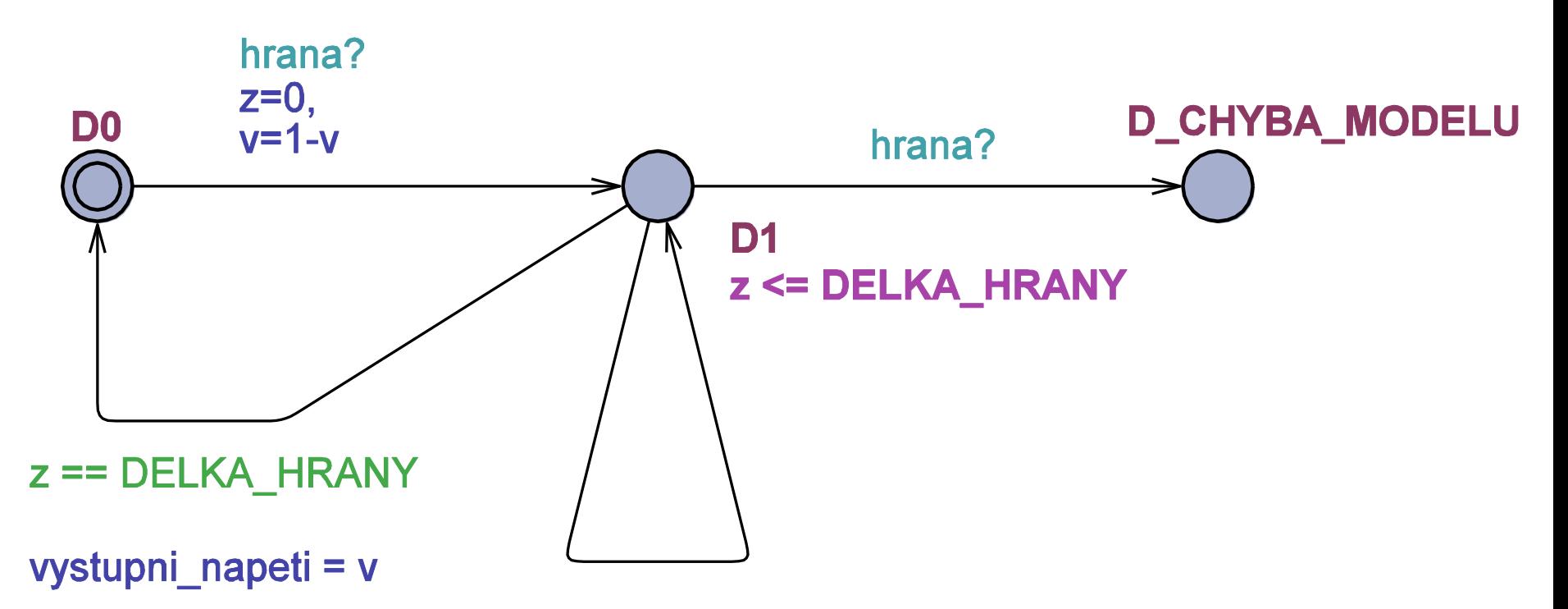

vystupni napeti = 1 - vystupni napeti

- Vstupní událost je hrana? (po této události dojde ke změně napětí).
- Napětí se stabilizuje až po uplynutí DELKA\_HRANY (jinak se nedefinovaně mění).

Testování a verifikace softwaru

## **BMP – sampler (vzorkovač)**

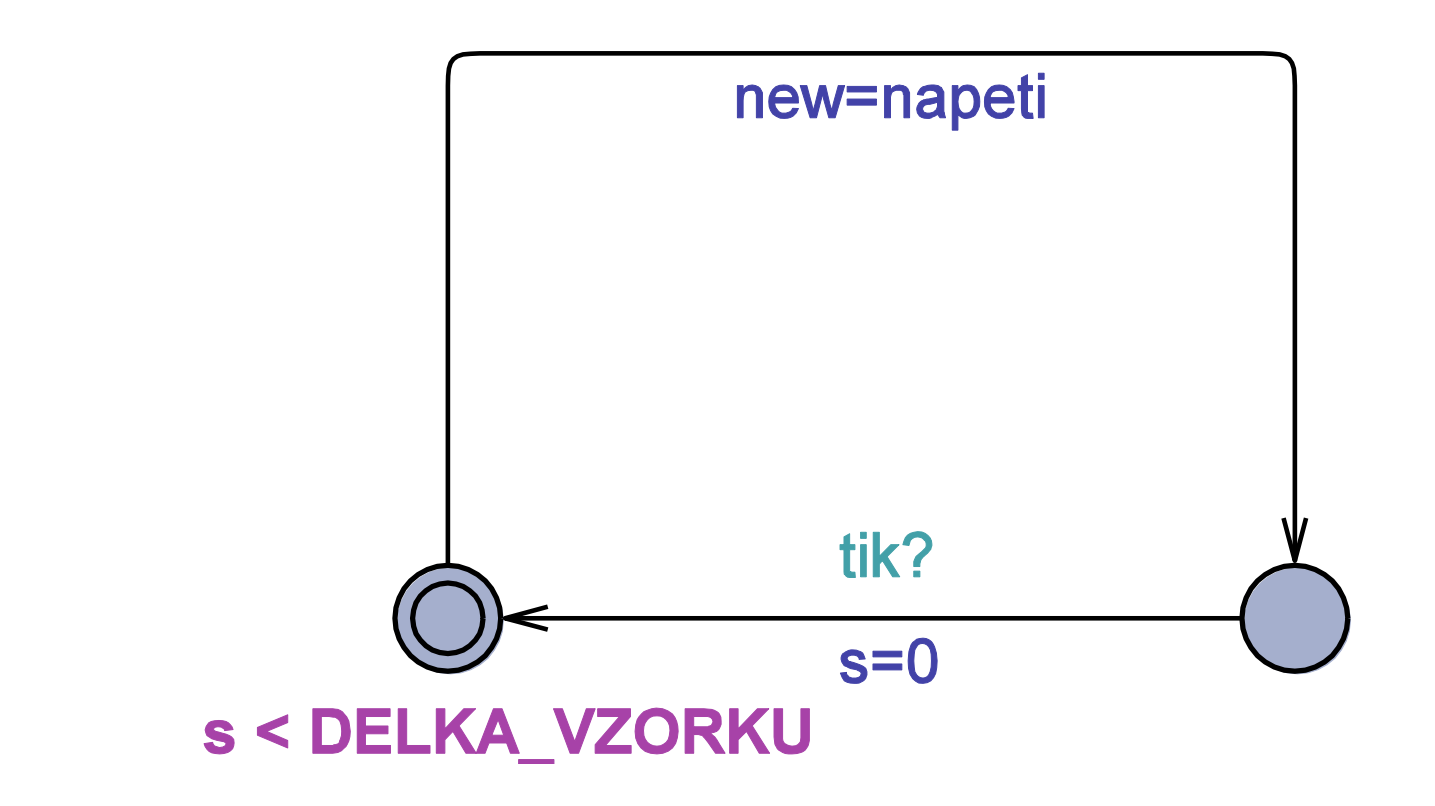

 Vstupní proměnná je napeti. Synchronizace přes tik?.

## **BMP – decoder**

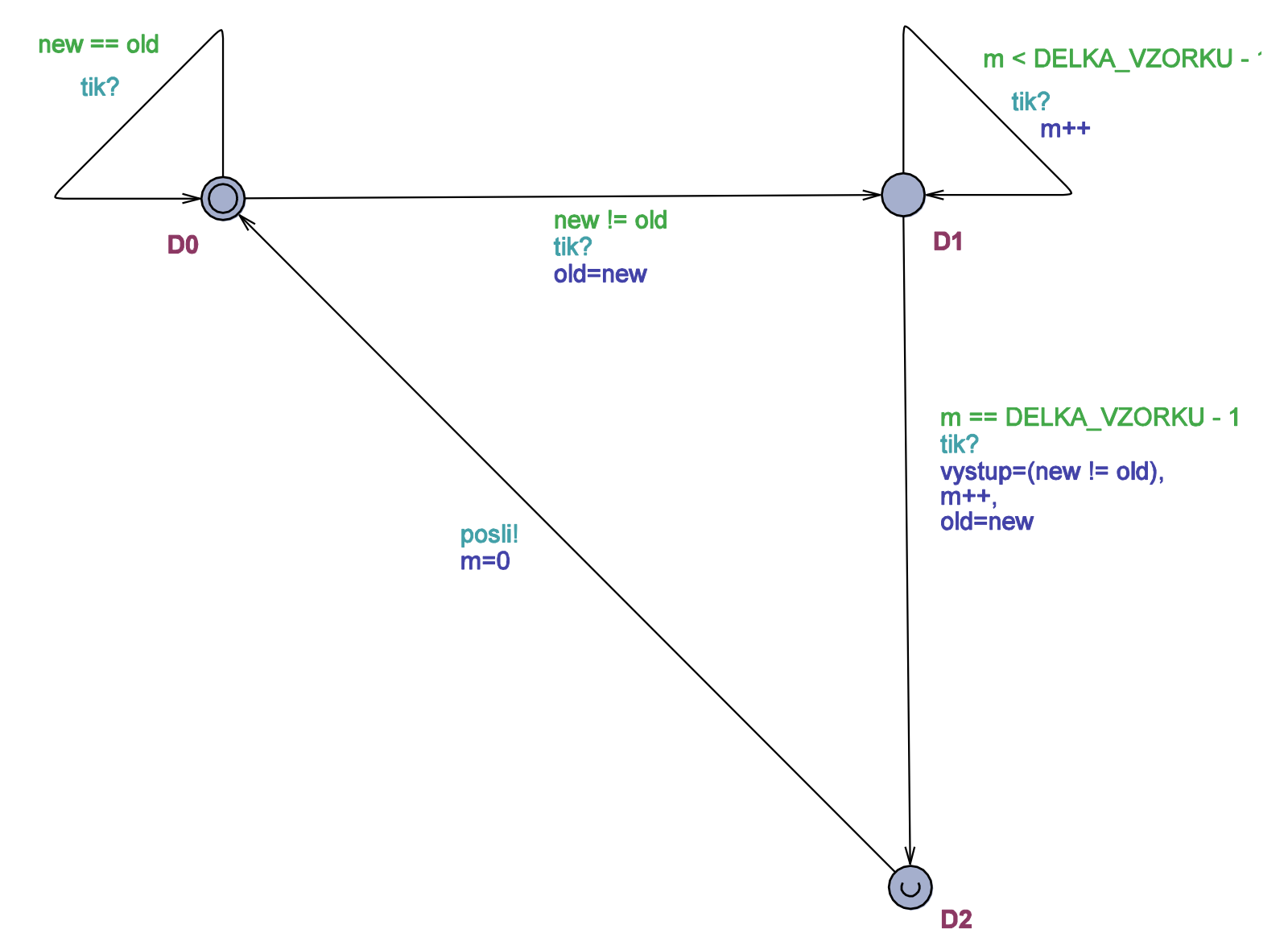

## **BMP – tester**

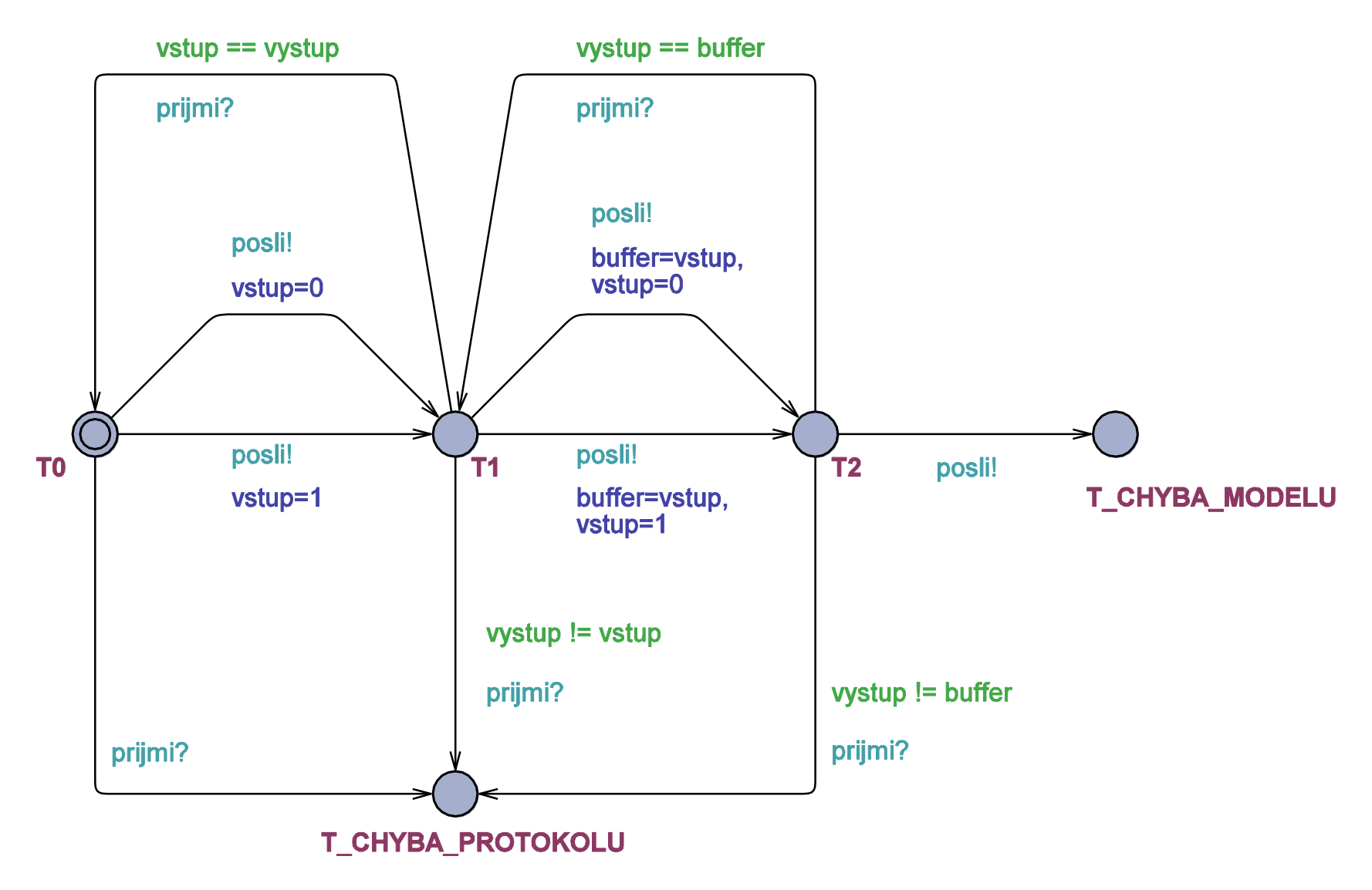